| <b>Process 1</b>                | <b>Process 3</b>                |
|---------------------------------|---------------------------------|
| Outgoing channels               | Outgoing channels               |
| 2 sent $1,2,3,4,5,6$            | 2 sent 1,2,3,4,5,6,7,8          |
| 3 sent 1,2,3,4,5,6              | Incoming channels               |
| Incoming channels               | 1 received $1,2,3$ stored 4,5,6 |
|                                 | 2 received $1,2,3$ stored 4     |
|                                 | 4 received $1,2,3$              |
| <b>Process 2</b>                | <b>Process 4</b>                |
| Outgoing channels               | Outgoing channels               |
| 3 sent 1,2,3,4                  | 3 sent 1,2,3                    |
| 4 sent 1,2,3,4                  | Incoming channels               |
| Incoming channels               | 2 received $1,2$ stored 3,4     |
| 1 received $1,2,3,4$ stored 5,6 |                                 |
| 3 received 1,2,3,4,5,6,7,8      |                                 |

**Figure 14.6 An Example of a Snapshot**

```
if (!token_present)
{
   \text{clock}++; \frac{\text{p}}{\text{p}}broadcast (Request, clock, i);
   wait (access, token);
   token\_present = true;}
token \text{held} = \text{true};<critical section>;
\text{token}[i] = \text{clock}; /* Postlude */
token \text{held} = \text{false};for (int j = i + 1; j < n; j++){
   if (request(j) > token[j] && token_present)
   {
     token present = false;send (access, token[j]);
   }
}
for (j = 1; j \le i-1; j++){
   if (request(j) > token[j] && token_present)
   {
     token\_present = false;send(access, token[j]);
   }
}
```
## **(a) First Part**

**if** (received (Request, k, j)) { request (j) = max(request(j), k); **if** (token\_present && !token\_held) <text of postlude>; }

## **(b) Second Part**

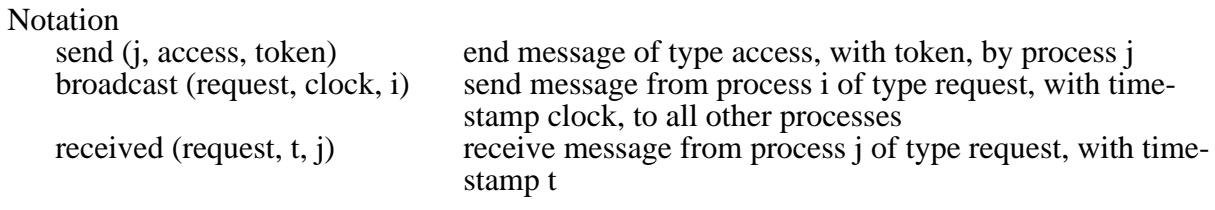

## **Figure 14.11 Token-Passing Algorithm (for process P***i* **)**

**if**  $(e(T2) < e(T1))$ halt\_T2 ('wait'); **else** kill\_T2 ('die');

(a) Wait-die method

**if**  $(e(T2) < e(T1))$ kill\_T1 ('wound'); **else** halt\_T2 ('wait');

(b) Wound-wait method

## **Figure 14.13 Deadlock Prevention Methods**